## What to do today (Mar 20)?

- 1. Introduction and Preparation
- 2. Analysis with Binary Variables (Chp 1-2)
- 3. Analysis with Multicategory Variables (Chp 3)
- 4. Analysis with Count Variables (Chp 4)

# 5. Model Selection and Evaluation (Chp 5)

- $\triangleright$  5.1 Variable selection (Chp 5.1.1-4)
- $\triangleright$  5.2 Tools to assess model fit (Chp 5.2)
- $\blacktriangleright$  5.3 Examples

### To Return Marked Midterm 2 Papers

6. Additional Topics (Chp 6)

K ロ ▶ K 御 ▶ K 君 ▶ K 君 ▶

 $QQ$ 

# 5D. Model Selection and Evaluation: in loglinear regression

e.g. loglinear model for three-way contingency tables: Recall that

**►** how to establish the association of the cell counts,  $N_{ijk} \sim Poisson(\mu_{ijk})$ , with  $X$ ,  $Y$ , and  $Z$ , three categorical variables?

Saturated Loglinear Model (XYZ) (including all main effects, two factor  $interactions, three factor interactions: df=IJK)$ 

$$
\log \mu_{ijk} = \lambda + \lambda_i^X + \lambda_j^Y + \lambda_k^Z + \lambda_{ij}^{XY} + \lambda_{jk}^{YZ} + \lambda_{ik}^{XZ} + \lambda_{ijk}^{XYZ}
$$

Loglinear Model of Multual Independence (X,Y,Z) (including only main effects:  $df = I + J + K - 2$ 

$$
\log \mu_{ijk} = \lambda + \lambda_i^X + \lambda_j^Y + \lambda_k^Z
$$

Loglinear Model of Homogeneous Association (XY,YZ,XZ) (including all main effects, two factor interactions: assuming  $\lambda_{ijk}^{XYZ}=0)$ 

$$
\log \mu_{ijk} = \lambda + \lambda_i^X + \lambda_j^Y + \lambda_k^Z + \lambda_{ij}^{XY} + \lambda_{jk}^{YZ} + \lambda_{ik}^{XZ}
$$

Parameter Interpretation for Model  $(XY, YZ, XZ)$ : when  $I=J=2$ , X-Y conditional odds ratio at  $Z = k$  for any k is

$$
\log \theta_{XY(k)} = \log \left(\frac{\mu_{11k}\mu_{22k}}{\mu_{12k}\mu_{21k}}\right) = \left[\lambda_{11}^{XY} + \lambda_{22}^{XY}\right] - \left[\lambda_{12}^{XY} + \lambda_{21}^{XY}\right]
$$

 $\implies$  Homogeneous Conditional Association of X-Y Further, if  $\lambda_{ij}^{XY}=0$ ,

- $\blacktriangleright \implies$  Model (YZ,XZ)
- $\log \theta_{XY(k)} = 0$ , for all  $k \implies X \perp Y/Z$

Statistical Inference with (the loglinear (Poisson) regression with 3 categorical predictors):

- $\blacktriangleright$  Be careful with coding  $X, Y, Z$
- $\triangleright$  Choice of models: e.g.  $(X,Y,Z)$ ,  $(X,YZ)$ ,  $(YZ, XZ)$ ,  $(XY, YZ, XZ)$ ,  $(XYZ)$
- ▶ Variouse inference procedures:
	- Estm model parameters; estm  $\mu_{ijk}$ ; estm OR
	- $\blacktriangleright$  Model checking/comparison: Pearson's  $\chi^2$ -test, LRT-test

Example. Alcohol, Cigarette and Marijuana Use

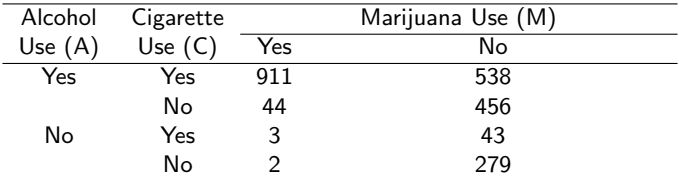

Source: a survey conducted in 1992 by the Wright State Univ. School of Medicine and the United Health Services in Dayton.

K ロ K K @ K K X 할 K K 할 K ( 할 K )

 $299$ 

Using *read table* to read in data and *as data frame* to form it into R's data format, or

- $\triangleright$  counts  $\lt -c(911, 44, 3, 2, 538, 456, 43, 279)$
- $\blacktriangleright$  A < -gl(2, 2, 8); C < -gl(2, 1, 8); M < -gl(2, 4, 8);  $\#\#1 = \text{ves}$ ,  $2 = \text{no}$
- $\triangleright$  ACM.data  $\lt$  −cbind(A, C, M, counts)

Run R to fit different models with the data: for example,

▶ For Model (ACM)

tmp.out  $\langle -g/m(counts \sim A * C * M, \frac{fami}{v} = \text{poisson} \rangle$ :

▶ For Model (AC, CM, AM)

tmp2.out  $\langle -g/m|\text{counts} \sim A*C + C * M + A * M$ , family = poisson);

 $\blacktriangleright$  For Model (CM, AM)

tmp3.out  $\langle -g/m(counts \sim C * M + A * M, family = poisson)$ ;

 $\blacktriangleright$  For Model (AC, M)

tmp4.out  $\langle -g/m|$  counts  $\sim A * C + M$ , family = poisson);

For Model (A,C,M)

tmp5.out  $\langle -g/m|\text{counts} \sim A+C+M$ , family = poisson);

Step 1. Fitted Values for Loglinear Models:

- $\blacktriangleright$  Plug in the estm for the parameters in the models to attain the fitted values, or
- $\blacktriangleright$  Use "tmp.out \$fitted", for example

The fit for (AC,AM,CM) is close to the observed data, the same as the fitted values for (ACM).

| $\ldots$ |     |                 |       |         |            |                |
|----------|-----|-----------------|-------|---------|------------|----------------|
|          |     | Loglinear Model |       |         |            |                |
| C        | M   | (A, C, M)       | AC.M  | (AM,CM) | (AC,AM,CM) | ACM)           |
| Yes      | Yes | 540.0           | 611.2 | 909.24  | 910.4      | 911            |
|          | No  | 740.2           | 837.8 | 438.84  | 538.6      | 538            |
| No       | Yes | 282.1           | 210.9 | 45.76   | 44.6       | 44             |
|          | No  | 386.7           | 289.1 | 555.16  | 455.4      | 456            |
| Yes      | Yes | 90.6            | 19.4  | 4.76    | 3.6        | 3              |
|          | No  | 124.2           | 26.6  | 142.16  | 42.4       | 43             |
| No       | Yes | 47.3            | 118.5 | 0.24    | 1.4        | $\overline{2}$ |
|          | No  | 64.9            | 162.5 | 179.84  | 279.6      | 279            |
|          |     |                 |       |         |            |                |

Fitted Values for Loglinear Models:

Step 2. To obtain estimates for what needed based on the analyses

- $\triangleright$  using the analysis outputs: the estms for the model parameters and their estimated standard errors
- $\triangleright$  using the fitted counts when applicable
- e.g. the OR of alcohol use (A yes vs not) between cigarette use or not (C yes vs not)

- $\triangleright$  conditional on marijuana use (M=yes or not)
- $\blacktriangleright$  marginal (regardless of M)

Step 3. Chi-Squared Goodness-of-Fit Tests: Loglinear Residuals  $\bullet \, \, \hat{G}^2 [(\mathcal{AC}, \mathcal{AM}, \mathcal{CM})] = 2 \sum n_{ijk} \log (\frac{n_{ijk}}{\hat{\mu}_{ijk}})$ 

★ ロン → 御 > → ( 할 > → 할 > → 할

 $299$ 

• 
$$
X^2[(AM, CM)] = \sum \frac{(n_{ijk} - \hat{\mu}_{ijk})^2}{\hat{\mu}_{ijk}}
$$
.

• e.g. the Pearson's residuals: 
$$
e_{ijk} = \frac{n_{ijk} - \hat{\mu}_{ijk}}{\sqrt{\hat{\mu}_{ijk}}}
$$

residual plots: e.g. scatter plot of  $e_{ijk}$  vs A

Step 4. Model Selection: (backward elimination)

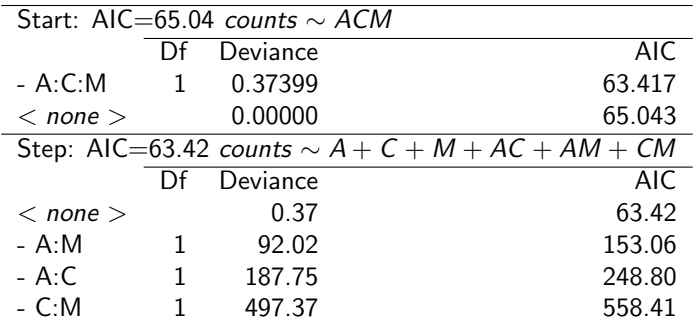

## Part V.2.2D for Three-Way Contingency Tables

Step 5. Tests about Partial Associations:

 $\bullet$  The test statistic for testing  $\lambda^{AC}=0$  in (AC,AM,CM) is

 $G^{2}[(AM, CM)](AC, AM, CM)] = G^{2}(AM, CM) - G^{2}(AC, AM, CM)$  $= 187.8 - 0.04$ 

 $df = 2-1$ 

 $\Rightarrow p < 0.001$ : strong evidence against the null hypothesis and in favor of an A-C partial association.

### What to study next?

- 1. Introduction and Preparation
- 2. Analysis with Binary Variables (Chp 1-2)
- 3. Analysis with Multicategory Variables (Chp 3)
- 4. Analysis with Count Variables (Chp 4)
- 5. Model Selection and Evaluation (Chp 5)

### 6. Additional Topics (Chp 6)

- $\triangleright$  6.1 Exact inference (Chp 6.2)
- $\triangleright$  6.2 Revisit to Loglinear and Logistic Models for Contingency Tables: the Loglinear-Logit Connection (Supplementary)
- ▶ 6.3 Revisit II to GLM and Some Advanced Topics (Chp 5.3, Chp 6.5)

K ロ K K @ K K X 할 K K 할 K ( 할 K )